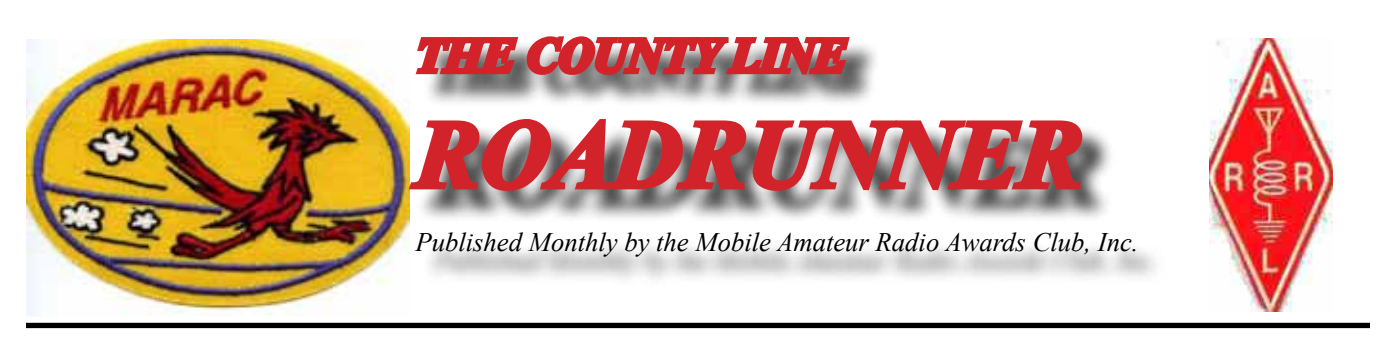

**Volume XLV CONTRACTE:** The February 2015 Contraction of the Number 2

# **Riding the County Lion Dave – KE3VV**

The County Lion is not a particularly happy camper these days. After a week at the Florida house in mid-January, we came back north with the Big Green Dragon on the AutoTrain to cold temperatures, gusting winds, and SNOW!! Those of you who joke about lawyers and shoveling know that even in jest, this does not include shoveling snow. My favorite attire is shorts and T-shirts, not wool watch caps, heavy gloves, and down jackets. One of the main reasons that most golf balls are white is to make sure that not even the most ignorant among us do not attempt to play golf in the snow. Even a good rant about the foul weather here in the Northeast cannot make me warm… so on to other things.

Now that I am back in DC, I have been able to gather a quorum from the depleted ranks of the MARAC Board of Directors, so we will have a special meeting this week to fill a couple vacancies on the Board – two vacant District Director positions. For the South Central Director position, the two candidates for appointment are Dick Brocaw (K5VYT) and Jerry Chouinard (K5YAA). For the Northeast District Director position, the two candidates for appointment are Al Keiser (N1API) and Charlie Steele (N2JNE). It takes five votes in favor of a candidate to make the interim appointment, so unless the Board can pretty much agree, we will have to let the membership decide in the upcoming election. Even the appointees will have to stand for election to fill the remainder of the unexpired term, so watch the ballot box and be sure to cast your votes.

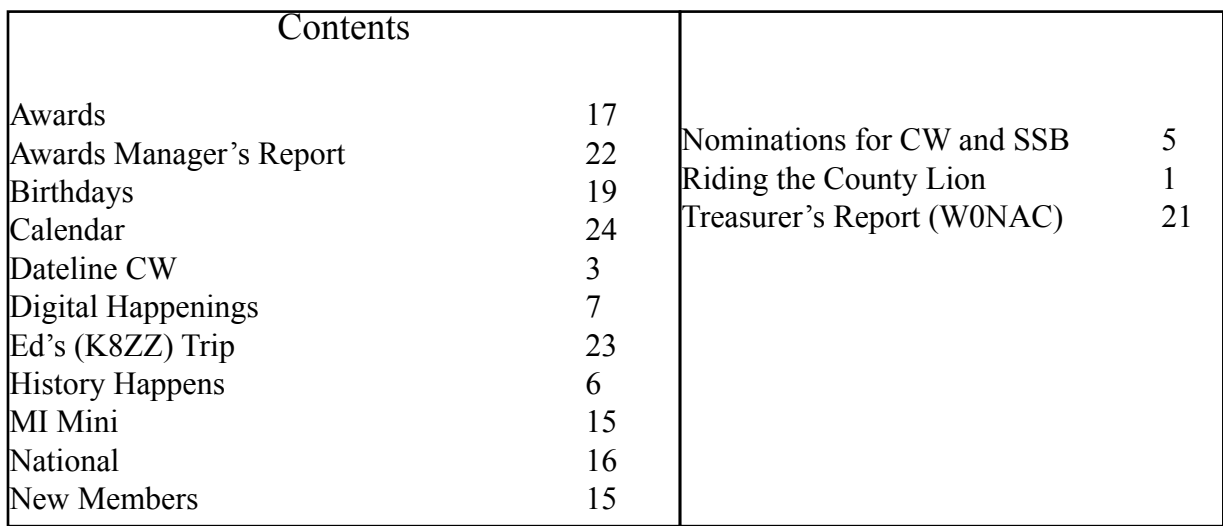

### **Page 2** *ROADRUNNER*

With the very recent resignation of Dave (KW1DX) as Vice President, there is no time to seek volunteers to fill that vacancy, so the position of Veep will also be on the ballot this Spring. Choose carefully, folks, because that is the person who will lead MARAC when I decide that road trips are a better alternative to volunteerism. Speaking of volunteers, the possibility that the MARAC awards program would be shut down (at least temporarily) has been averted. Bob (KC6AWX) has agreed to continue in that key role with some help from Jim (KZ2P) and me to reduce the workload. We are very lucky to have Bob and Jim to keep things moving. Jim already has a significant workload as Secretary managing the memberships (new and renewals). Oh… did I mention the number of MARAC members who stepped up to take on the work of Awards Manager? Zero. I sure am glad that MARAC doesn't try to run organized nets like 3905 CC or 10-10. The silence when the call would go out for volunteer NCS would be deafening. Kind of like the silence on county hunter frequencies on most days.

This July may also see the last national convention of MARAC. To date, no one (or no group) has stepped forward to volunteer (there's that ugly word again) to organize and host the 2016 convention. So after this year's gathering in The Villages in Florida, there is nothing set for next year… the future site and sponsorship of annual conventions and meetings remains unknown. It really is a lot of fun to do, and it also means that you don't have to travel far to reach the convention site. Anyone who is interested in learning more about hosting the national should let me know and I will put you in touch with folks who can make it a rather painless experience.

Until next month (when I hope the news is better and I am back in Sunny Florida), the County Lion and the Big Green Dragon wish you well – even though the County Lion went outside earlier today and swore he saw his shadow – and good weather for road trips and county hunting.

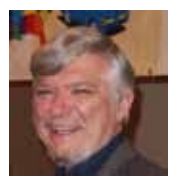

## **Dateline CW** Ed, KN4Y

If CW county hunting is the best of possible worlds, what then are the others?

<span id="page-2-0"></span>It is February, enough cold weather already, it is time for the hot weather, a major reason I moved to Florida. Cold weather (defined as any temperature below 70 F) should not be allowed past the Mason-**The is February, enough cold weather already, it is time for the hot weather, a major reason I moved to** Dixie line. I turn on the radio and I hear Jim running CW on the 20-meter band. I do not need the county but I can use the Stars. The rhythmical sound of Jim's CW is drowned out by the roar of Gator's 4X4 coming down the driveway, he slides to a stop at the recycled railroad tie. He gets out of the truck and makes a stop at the mail box. I open the radio shack door, "Good day, let me help you with the lattes." "A good day to you Dude, I have your mail." I look out the window and see one successful kamikaze squirrel.

I remove a latte from the container and take a gulp of the hot nectar of the Gods as I sort through my mail. I remove several large envelopes and hand them to Gator, "I think these are probably QSO party certificates. How about checking them out while I insert two raisin cinnamon bagels into the toaster." Gator takes the envelopes and opens them while I get some cream cheese from the refrigerator; a bagel should not be eaten naked.

Gator holds up a certificate, "This is a certificate for first place Florida in the 2014 Tennessee QSO party. There is also a nice write-up enclosed and you are really in fifth place overall based on your score." Gator opens the other envelope and extracts the contents, "This certificate is a colorful notice of your third place finish in the USA for operating in the 2014 Kansas QSO party using low power. This certificate has embedded a 1965 International Telecommunications Union stamp worth eleven cents and a five cent Voice of America stamp. Dude was it possible to mail a letter with a stamp that cost five cents?" I sip my latte, "Yes Gator I have some one cent postcards in that Cohiba Robustos Cigar box in the cabinet." Gator is not paying attention as he picks up the certificate that fell onto the floor.

Gator looks at the certificate, "You got this certificate for working the Pennsylvania QSO party." Gator checks the Nittany Amateur Radio Club web site, "Boy their QSO party summary is confusing, best I can determine you are in ninth place." I give Gator a thumb up, "I remember now, they have a rule 5 that reads: sideband operation on the hour, CW on the half hour. The QSO party sponsor's evidently do not know there are participants that operate only CW or only sideband." Gator gives me a quizzing look, "What has that to do with your score?" "Mobile operators like Jerry can go through one or more counties in the sideband half hour and I could miss some multipliers." Gator is not paying attention.

I take a bite from my creamed bagel as Gator snaps his finger to get my attention, "I see you worked the Canada contest. Good job Dude, you worked 80 Canadian stations on CW in the Canada Winter contest using low power." "Yes, I worked only Canadian stations since it was a RAC contest." "Do you suppose the cold weather will now be kept in Canada?" "No." "Darn." Gator suddenly turns around, "Dude I did not know you operated in the Stew Perry Long Distance Challenge on 160-meters." "Sure did and I had a run going until a higher power intervened so I scanned the band and the signals were down and the noise level had increased so I quit early and downed an Ensure with some cookies. How did I do?" Gator runs the program; he holds up nine fingers, "When you verify their location you will have nine new counties on 160-meters." I give Gator the high sign as I rinse down the bagel with my latte.

## **Page 4** *ROADRUNNER*

Gator is reading the MARAC web site, "Dude did you know this year's MARAC convention is at the Florida old farts habitat." "Gator, be nice, it is a senior community called The Villages located South of Ocala Florida in Sumter County. It is located as Lady Lake on older GPS. What is the date?" Gator looks at the computer, "It is in July are you going? Can I go with you?" "I will have to check with Mark." "That pink hated Dude, he likes me." I hand Gator a bagel. We sit down and enjoy the ecstasy of a bagel covered with lots of cream cheese.

Gator snaps his finger, "I almost forgot Dude, and how was your trip to run some Alabama counties for Wayne, WE7G?" I swallow the last bite of my bagel, "Worked out great Gator. The temperature was 26 degrees Fahrenheit when I started. The antenna froze up and I had to wait until the sun came up to transmit. I gave out three last counties, got lost a couple times." Gator laughs, "I told you to wait until I could drive you. How many counties did you run?" "I ran 13 counties, 9 in Alabama and made contacts on 15, 17, and 20-meters with good signals. I averaged 1.5 miles per QSO." "What does that mean?" "Nothing, it is just a statistic." I hand Gator a memory stick.

"Check how I did in the North American CW QSO party," I am thinking about getting another bagel when I notice my large belly in the mirror. Gator laughs, "You made 250 QSO's on five bands and you got one new county on 10 and 80-meters." I shake my head, "Yes, I tend to work the same stations every year." Gator snaps his fingers, "Dude, I did not know you worked the Hungarian DX contest" "Yes, I worked the contest in memory of my Grandmother who over 100 years ago left Hungary and came to America with my mother in her womb." Gator is not interested and asks, "Have you thanked K7TM, KM6HP, N4CD, W0GXQ, and WE7G for the last counties award?" "Not yet."

Gator has switched gears and is focused on the computer screen, "Wow! I read where a county hunter just got tenth time around and that means working 30,770 counties. I wonder how many years are required for the task. Now that is radio butt dedication." I take a bite from the bagel, "That is awesome, who is the county hunter?"

Gator's cell phone ding-a-lings, "Sorry Dude, have to go from here to there fast like a midget go-go dancer. There is a problem with the new azeotropic distillation unit. He is gone like extinguishers at a fire sale, I think I heard him yell. It's impossible to sneeze with your eyes open. The printer starts and stops. I get the printout and it is the list of mobiles heard during January on the CW county hunters call frequencies, I read: AE3Z, AF3X, AF5CC, K0FG, K2HVN, K4YT, K7TM, K8ZZ, K9JWV, KA4RRU, KC7YE, KN4Y, KO7X, KW1DX, N0KV, N2JNE, N4AAT, N4CD, N4JT, N9JF, NF0N, NM2L, NT2A, W0GXQ, W3DYA, WA3QNT, and WA4PGM,

Before I take my well deserved stint in my Norm inspired recliner of refreshing relaxation I check the contest activities scheduled for the month of February. Glory be and hot Watts, the State QSO parties are returning with 111 counties up for grabs. There is the Vermont QSO party with 14 counties, the Minnesota party with 87 counties and the New Hampshire party with10 counties. The Northeast is partying again. Want some CW DX activity plan to participate in the ARRL CW DX contest and maybe some of the other worldwide contests. Kids are the future of amateur radio. Participate in the School Club Roundup and your legacy will live on. We started deer hunting when seven years old. Yeah, we saw Bambi, We got over it. Nap time.

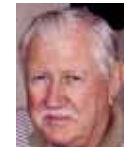

# **Nominations for CW and SSB County Hunter of the Year**

<span id="page-4-0"></span>**Nominations are now in order for the 2015 CW and SSB County Hunter of the Year Awards.**<br>Nominations must be received by your District Director not later than March 31<sup>ST</sup> and should **contain a brief list of reasons for the nomination. Your District Director will select one nominee (one for CW and one for SSB) from those received and forward that selection, with the reasons for the selection, to the Election Coordinator by no later than April 15th. Prior winners (per mode) are not eligible to receive this award a second time. Please read the requirements for County Hunter of the Year and support those members who work to make MARAC the vibrant organization that it is.**

# **MARAC 2015 ELECTIONS ANNOUNCEMENT**

### **Second Request**

**Nominations are currently open for the following Directorships: Great Lakes Director – 3 year term expiring 2018 Southeast Director – 3 year term expiring 2018 North Central Director – 2 year term expiring 2017 South Central Director – 2 year term expiring 2017 Northeast Director – 1 year term expiring 2016**

**Also nominations are being accepted for the position of Vice President for a 1 year term expiring 2016.**

Nominations will be open for 60 days - from January 5<sup>th</sup> through March 10<sup>th</sup>. Nominations must **be received and affirmed by the nominee by no later than March 10, 2015. Any current member of MARAC is eligible to run for office. For the District Director position you must live within the District which is listed on the MARAC website.**

If you are willing to serve MARAC in an elected position, please send your nomination to **[KR@GCI.NET](mailto:KR@GCI.NET)** or via regular mail, which must be received on my end by March 10<sup>th</sup>.

# *MARAC VOTING INFORMATION*

**Remember, if you are a new member or are REJOINING following a lapse in membership, you are NOT eligible to submit nominations or vote in an election until the first day of the month following receipt of initial payment of dues and valid membership application to the Secretary of MARAC.**

**Those individuals maintaining uninterrupted membership status are not restricted from nominating or voting in the current month.**

**If you are unsure of your membership status, please go to the MARAC web site at [http://marac.](http://marac.org/) [org](http://marac.org/) click on Member Database and enter your call in Call Lookup to determine your MARAC Expiration Date.**

> **Kent Reinke KV7N MARAC Election Coordinator 1826 East 4500 North Buhl, Idaho 83316**

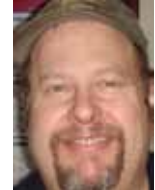

### <span id="page-5-0"></span>**Page 6** *ROADRUNNER*

### **History Happens** Gary, K4EXT

Recent picture submissions for the County Sign project came from Jim, N4JT in North Carolina and Virginia ... Scottie, N4AAT in South Carolina ... Lowell, KB0BA and Sandra, N0XYL in Illinois ... and Kent, KL1V (KV7N) in Montana.

Pictures of County Hunters were also received for Billy, KD5YUK, Aubrey, W7OLY, and Shel, N0DRX.

Many thanks to all! Please feel free to check out the current collection of pictures and information by visiting the CH History/Archive website at the following Internet address:

### **http://www.CHarchive.com**

Ector County, TX was one of the last three counties needed in the state of Texas for the County Sign Picture Project. Thankfully, Mary, AB7NK and Neil, K7SEN wandered through Ector County recently and snapped a picture of the ever-elusive county sign.

Various sources on the Internet refer to Ector County as flat, barren, and stark. Mesquite trees can be found scattered throughout Ector County, but apparently they resemble bushes more than trees. One town in West Central Ector County is actually named Notrees! A lot of ghost towns can also be found ... a result of failed economic activity.

Ector County was founded in 1893 and named after Legislator, Jurist, and Confederate General Matthew Ector.

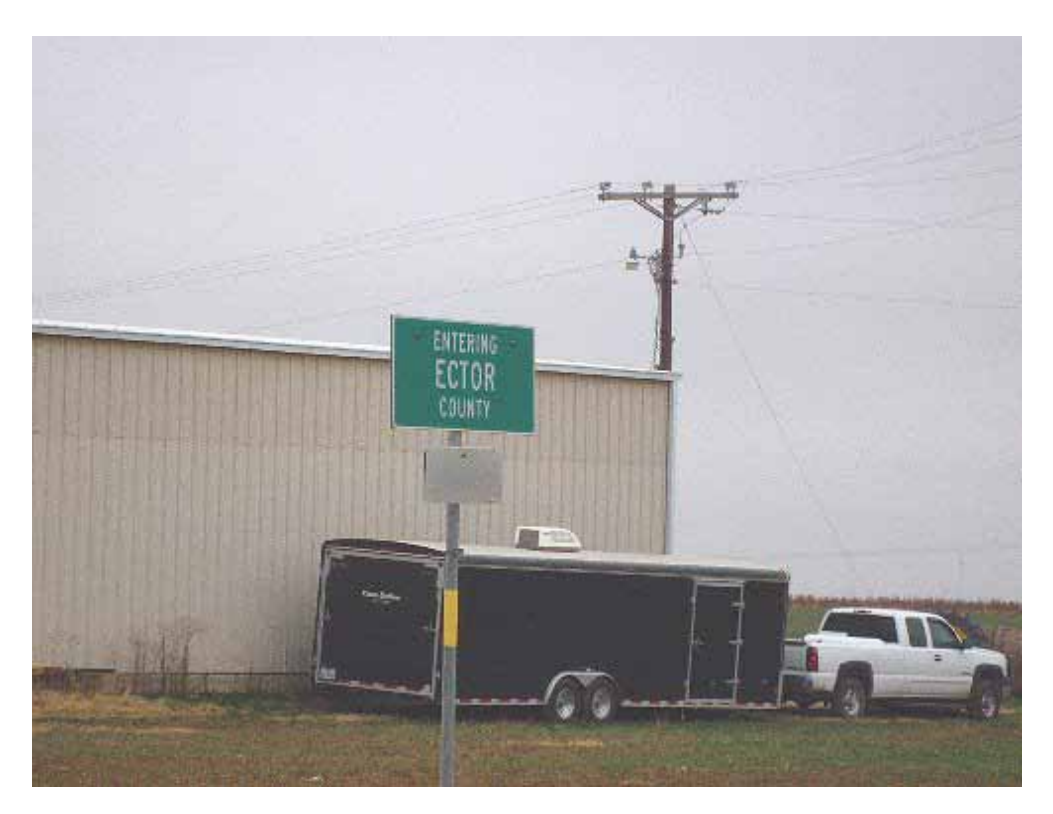

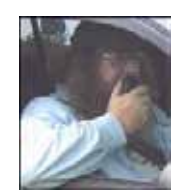

# **Digital Happenings**

# DIGITAL HAPPENINGS #30 (January 2015) By W0NAC ("Matt")

<span id="page-6-0"></span>I am excited this month to announce a great trip to Hawaii being planned by Jim (N4JT), Mike (KG5UZ), and Cheryl (KJ5PQ). They will be running all 5 counties in Hawaii on multiple digital modes from mid-February until late March 2015. They plan on spending at least 2 days in each county operating on at least 3 bands. Detailed operating schedule/times have not yet been determined, but I am sure they will be published shortly. Their flight out is on Feb 18<sup>th</sup> and their flight back is on March  $30<sup>th</sup>$ .

Their trip will be giving some of us a "once in a lifetime" opportunity to finish both the USA – Digital and 5 – Mode awards for Hawaii and I expect their operations will be extremely popular! However, their popularity could also be a big problem unless stateside county hunters exercise discipline and self-control. Some detailed suggestions will be given later in this article for orderly operating techniques.

# Fldigi Tips:

- 1) Latest Version of Fldigi 3.22.05. You should update now.
- 2) How to Tune Difficult Modes Dave (W4YDY) has recently asked the following question: "I'm having trouble decoding <sup>a</sup> couple of modes. I saw <sup>a</sup> call sign 1 time on Contestia 4/500 and on Domino22, I only copy less than 20%. Very hard to set the indicator on the right place on the waterfall. PSK, MFSK and RTTY are easy."

Sensing that other digital county hunters may have the same problem tuning some modes, I decided to answer Dave's question here for everyone's benefit.

All of the various digital modes used by county hunters vary in the tuning accuracy needed to get reliable decoding. As Dave points out, PSK and RTTY are relatively easy to tune. However, I must disagree with his example of MFSK as an easy to tune mode. In my experience, MFSK-32 is very demanding when it comes to tuning accuracy. There are no published properties for all the digital modes that rate their required tuning accuracy. Until detailed studies are done, we will just have to use techniques that help us accurately tune "cranky" modes like Contestia 4/500, Domino-22, MFSK-32, and others.

For some of you old-timers the following discussion may be covering familiar ground. If so, just skip over the boring stuff.

There are basically 3 ways to tune a digital signal. These are clicking on the waterfall, using the fine tuning arrows, and using Automatic Frequency Control (AFC). I will discuss each of these techniques in turn using the following Fldigi screen shot for illustration:

#### **Page 8** *ROADRUNNER*

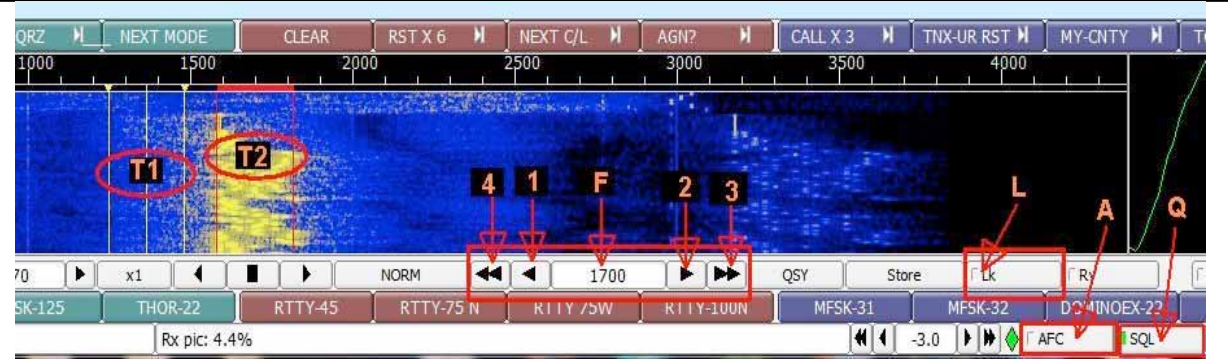

Clicking on the waterfall – For most of us, this is the most familiar tuning method. You move your mouse pointer into either the Offset scale or waterfall itself to pop up the yellow tuning bracket  $(T1)$  on the screen shot). You then center the yellow tuning bracket over the signal as accurately as you can by sliding the mouse left and right. When you get the tuning bracket centered over the desired signal, you then left click the mouse. This will force the red offset tuning indicator (shown as  $T2$  in the screen shot) to match the last position of the yellow tuning bracket. Assuming that you have AFC turned OFF, the red offset tuning indicator will then stay in the exact spot it was when you clicked your mouse. If you do all this with enough precision, the signal will begin decoding correctly.

However, this tuning method has some problems. It requires that you make very small (and accurate) cursor movements with your mouse. Modern mice have a very high resolution which makes them very "touchy". Even though your mouse has control settings which can help decrease sensitivity, most people just accept the default mouse settings and aren't even aware that they can be changed. In addition, our manual dexterity tends to degrade as we get older. All of these factors add up to making this tuning method almost impossible to use (by itself) for those modes that require extremely accurate tuning to decode properly. For example, I have seen weak MFSK-32 signals that need to be tuned within plus or minus 2 Hz before they would decode! Tuning with just the mouse needs help when trying to tune these "touchy" signals. The following two tuning methods supplement tuning with the mouse and DO NOT replace it.

Using The Fine Tuning Arrows – Fldigi provides 4 controls and one small display to aid in fine tuning. These are labeled  $F$ , 1, 2,3, and 4 on the screen shot above. The middle button  $(F)$  displays your offset (in digits) to within 1 Hz and can be read with more precision than trying to read offset directly from the offset scale. The left arrow (1) lowers the offset by 1 Hz each time it is clicked on. The right single arrow  $(2)$  acts identically to the left single arrow except that it increases the offset by 1 Hz each time it is clicked on. The two double left and double right arrows lower or increase the offset by 10 Hz each time they are clicked on. The way to use these controls is to first center the yellow tuning bracket  $(T1)$  over the desired signal and left click the mouse to roughly center the red tuning indicator over the signal. Then, while watching the digital offset indicator  $(F)$ , click on the appropriate single arrow (1 or 2) to fine tune until the signal starts de-coding correctly. Personally, I find little use for the double arrow controls  $(3 \text{ or } 4)$  as I can make an offset change of 10 Hz (or more) quicker using the yellow tuning bracket, but you may find them to be useful.

Again, all of the above assumes that the AFC is turned OFF. If AFC is on, it can over-ride any manual changes you might make.

Using Automatic Frequency Control (AFC) – This control is indicated by A on the screen shot above. Clicking anywhere on the button will toggle AFC ON or OFF. The tiny square at the left end of the button is the ON/OFF indicator which lights up when AFC is ON.

Also, you need to know that AFC is not available for all modes. Of those modes commonly used by county hunters THOR, DOMINO, HELL, CONTESTIA, and OLIVIA don't provide for AFC. For these modes, the AFC button is "greyed out". All other modes do provide AFC to the best of my knowledge. For all modes that have AFC available, the required signal level threshold varies from mode to mode. This means that there is a minimum signal threshold below which AFC will no longer work. Also, if the signal strength is fluctuating widely, this can cause AFC to work intermittently. In addition, AFC will only work when you are already tuned fairly closely to the desired signal. This frequency threshold is hard coded into Fldigi software for each mode.

When ON, AFC works pretty much like one might expect. After rough tuning a signal, AFC will generally do a good job of completing the initial fine tuning required and correcting for any drift present on the other person's transmitted signal. However, AFC will usually override any small manual changes you try to make with the fine tuning arrows. This makes the two tuning methods incompatible. Also, when another station (besides you) calls a mobile and you have AFC on, your receiver will automatically tune to the other calling station's signal which is not necessarily exactly matched to the mobile's frequency.

Even worse, if both the mobile and calling station(s) have AFC active, it can lead to a situation where the mobile and calling stations end up "chasing each other" up or down the waterfall. This is why I recommend that the mobile station always lock their transmit frequency using the "Lk" button (indicated by L on the screen shot above). Also, be aware that when using Fldigi, you must re-lock your transmit frequency after each mode change.

In summary, for best results decoding weak signals and you are using any of the "touchy" modes, I recommend that you turn AFC OFF, do a rough tune with the yellow tuning bracket, then use the single arrow fine tuning buttons to fine tune until (hopefully) the signal starts decoding. Also for very weak signals, you may need to turn your Squelch (Labeled Q on the screen shot above) OFF and just tolerate the 'garbage' that shows in the decode window when no signal is present.

Digital Operations – As more digital mobiles become active, we continue to experience the "growing pains" that occur with any new operation. Last month I outlined several possible solutions proposed by Dennis (N6PDB), Al (N1API), and others. These suggestions did inspire some comments as well as some new ideas by N4JT. I will repeat the original suggestion below and add Jim's comments (in red) plus my reply (in Blue) on each subject.

#### To Increase QSO rate/Efficiency

a) Use shorter macros and CW abbreviations. Specific macro file suggestions are welcome. I will act as a clearing house and publish them here. I will start with the "W0NAC-Test-Macro.mdf" file that Sharon and I use when mobile. You can download a Zipped version of the file here: https://dl.dropboxusercontent.com/u/26171574/Fldigi-Macros/W0NAC-Test-Macro.zip Just Unzip the file and place it in your "C:\Users\<User Name>\fldigi.files\macros" folder to check it out with Fldigi. Please send your macro files to me as Zipped files attached to an email to w0nac@comcast.net . (NO Comments)

b) Turn TxID OFF (covered in detail earlier). (NO Comments)

c) Use higher power (CAUTION: avoid overloading final amplifiers and distorted signals). (NO Comments)

d) Construct macros with provision for mode start delays. For example, N1API suggests the following mobile reply macro when responding to a fixed station call: "N1API 599 599 N1API". (NO Comments)

e) Use some of the faster new modes. For example, N4JT has been using PSK-125 lately. Unfortunately, like all things in life, there is a tradeoff to be made. In this case, every time you double the speed of a mode, you lose 3 dB in weak signal capability. Simply stated, PSK-125 is 6 dB worse than PSK-31 when comparing weak signal decoding ability. If propagation is good and all signals are strong, this is a "no brainer" decision, but if propagation is poor you could miss making a number of potential contacts by using the faster sub-modes. N4JT: "PSK125 loss in signal is acceptable to me, I have had great success with it. Also Contestia 4-500 I like its ability to read with reasonable speed." W0NAC Reply: "I understand. It's always going to be a tradeoff between efficiency (speed) and working weaker stations. Since there will always be someone who will complain either way, I believe the mobile should make the final decision and use the sub-mode they feel is best."

#### To Manage Multiple Mobiles

a) Locate better frequencies (14.063?, 14.064?, 14.065?) that each mobile can use as personal frequency (informally coordinated). N4JT: "I have permanently moved to 14.068. I got tired of fighting all the other digital signals above 14070." W0NAC: "You have probably started a good trend. 14.074-14075 used to be fairly clear, but with JT-65 signals at 14.0755 and up and with other digital signals migrating up from 14072-14074, our old stomping ground is getting squeezed out. Even though 14068 is perfectly legal for Data/RTTY use, "The Considerate Operator's Frequency Guide" (by ARRL) suggests RTTY/Data use frequencies of 14070-14.095. 14068 may be thought of by many as CW territory. I'm not suggesting for a minute that you change. I would keep right on with 14068 and wait for any complaints. As the "New kids on the block" we are going to have some growing pains along the way. All I'm suggesting is that there may be other good clear frequencies between 14080 and 14095. We need to keep our options open on frequency for some time ahead." N4JT's Response: "I will consider the fact that someone may complain that I am not follow the ARRL guide. Like you said, I will stay there until it becomes a problem.

One more thing, during the major CW contests, I find even the regular digital frequencies get loaded with CW signals. For me I will try not to operate during those times.

If I must operate then, maybe I will move way up the band, perhaps above 14100."

b) Have a volunteer Net Control (fixed station) manage the order of mobile runs and "move" digital mobiles to an alternate frequency if someone is ahead of them on the list and they can't wait. (NO Comments)

#### Methods for Handling "Pile-ups" and multiple "Me First" People.

a) Stations who know their signal will be weak wait till the end of the run to call after the strong stations have "had their go". This will help avoid unnecessary QRM at the beginning of the mobile's run. Besides, weaker stations won't be heard early on anyway!

a) Take a list at the beginning of each run, and then reply to each on the list in turn. Repeat as needed.

b) Take contacts by call district, i.e. 1's, 2's, etc.

c) Use split operation (like rare DX stations use). Fldigi supports split operation very easily, but tuning may not be fast enough to support a high QSO rate. Also, once people determine the frequency that the mobile is listening to, the pile-up may simply move to the new frequency. It would also add more complexity to the mobile's operations that are already pretty challenging. Split operation, in my mind, requires a lot more thought and testing before it is seriously considered.

N4JT has another suggestion: "One little rock and a hard place the digital operators have, is stations are calling me on far more modes than they need for 5 mode. It really slows me down. I work them because someday I may need for transmit, but I wish people would use more discretion. Some may feel they are helping me. Someday I may have to drop back from 4 modes, I rather not at this time. " W0NAC Reply: "Having been there many times myself, I fully sympathize with your dilemma. I know of no way the mobile themselves can ration the limited time they have to put out a county or county line. You have to depend on the stations calling you to ration themselves (which is going to be extremely difficult)! However, I have come to realize that the tools available out there (Logger and Logger Map) are very limited when it comes to knowing your 5 – Mode needs in near real time. Logger II will hopefully be better in reporting 5-Mode needs in greater detail, but it will be some time before Logger II is available. In the meantime, a specialized 5-Mode tool may be developed which can help with this problem."

For those of you who don't wish to wait for the new tool mentioned above, you can create and view a Logger report that will help you avoid unnecessary calls. From the Logger main menu just select "View/Edit", "Book", "5–Mode". Then select a single state (where the mobile is expected to run). Last, click the "View" button. You will get a screen similar to this (I selected California):

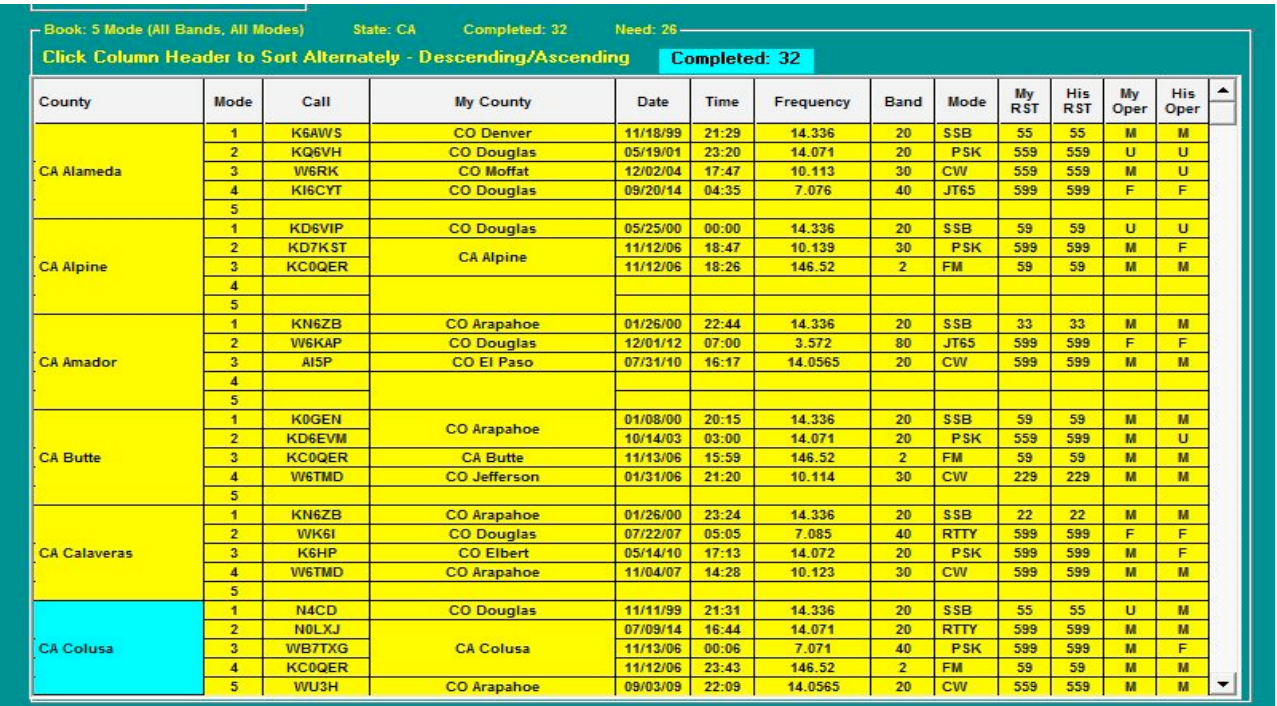

By scrolling through this report you can create (in advance) a simple Excel or Paper Matrix covering each county that the mobile is expected to run. Let's say that W5QP is expecting to run 4 digital modes in the California counties of Modoc, Lassen, and Plumas. Here is one example of a very simple matrix you can make by extracting data from the 5-Mode Book report above:

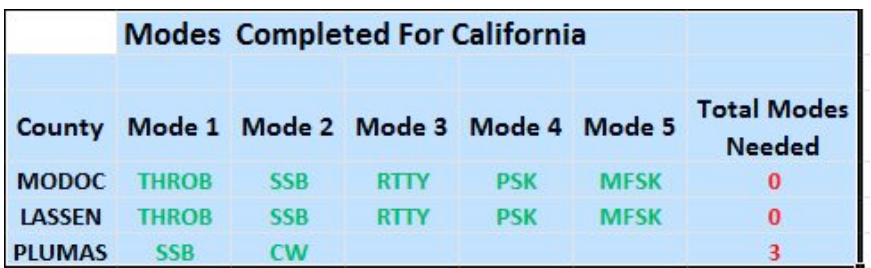

This matrix tells me that when W5QP is in MODOC, I don't need to work him at all for 5-Mode (but I may still need him for his Stars, Prefix, 1X2 Call, or something else). In any event, I only need to work him one time to collect any other potential "goodies".

When in LASSEN, the situation is similar to when he was in MODOC, i.e. at most, one mode is all I need to work him on. In PLUMAS, I need to work him using 3 new modes. Personally, I would try working him on the first 3 modes and if successful, I would not call him at all when he runs his last mode. However, if any of the first three mode attempts fail, I still have a try at filling in the fifth mode.

A "real world" example of this technique will probably be more complex than this simple example, but if fixed stations use this matrix technique (along with other operating practices mentioned earlier), they can really help mobile stations use their limited time more efficiently.

# **January Digital County Hunter Activity:**

The "digital highways" slowed down a quite a bit in January. Counting just the spots posted on W6RK, there were about 43 counties (not all unique) run on various digital modes. The vast majority of these runs were made by N4JT using a variety of modes and bands. Various other non-county hunters accounted for 6 different counties (mostly using PSK). Hopefully things will pick up in February and March, especially with all the mobile digital operations planned in Hawaii.

#### **Active County Hunter Award Status:**

As can be seen in Table 3 below, many digital county hunters continue to make great progress toward completing their "USA – Digital Award" and "5 – Mode Award". 14 digital county hunters have logged over 1000 counties toward completing the "USA - Digital Award". Two more are "knocking on the door" with 900 or more digital counties.

13 digital county hunters have now logged over 50% of the 15,385 mode/counties needed to complete the " $5 -$  Mode Award". These are shown in red in Table 3. The leader for this award is still Dennis (N6PDB) who has worked 10,133 (65.9%) of the 15,385 Counties/Modes needed to complete this award.

I would like to mention again the little known award under the 5 – Mode award for working all counties in a state using 5 modes. As far as I know, I am the only one so far to receive one of these WAS awards (for CO). Check your records – you may be eligible for one or more of these 5 – Mode WAS awards. Please read the MARAC rules for the 5 – Mode award for more details.

# **Page 14** *ROADRUNNER*

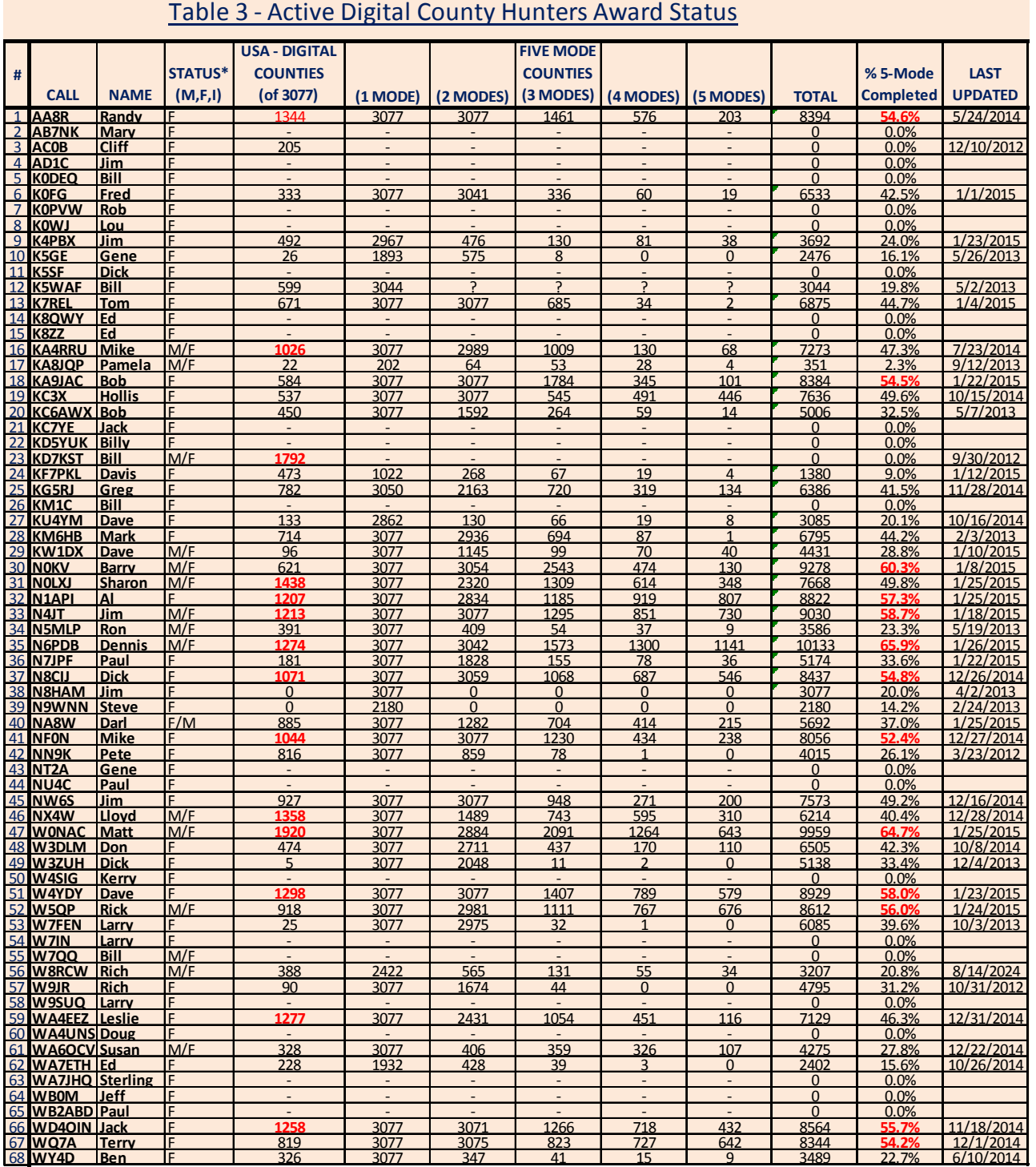

# How To Get Your 5 – Mode Statistics Updated:

Past Digital Happenings articles have given detailed instructions on a new and easy way to update your digital statistics for Table 3 by using a small program called "Digital Report Utility". This program

<span id="page-14-0"></span>will create a report for you showing your progress for both the "USA  $-$  Digital" award and the "5  $-$ Mode" award and email it to W0NAC. Instead of repeating these instructions every month I have included them in a Microsoft Word document that you can download by clicking on the following link: https://dl.dropboxusercontent.com/u/26171574/Happenings/5%20Mode%20Update.doc

Please email your comments/suggestions to w0nac@comcast.net and don't forget to send your updated digital status reports in by the  $23<sup>rd</sup>$  of the month so that they will appear in the next month's edition of the "Roadrunner".

73's and we hope to see you on our waterfall again real soon!

Matt – W0NAC

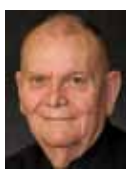

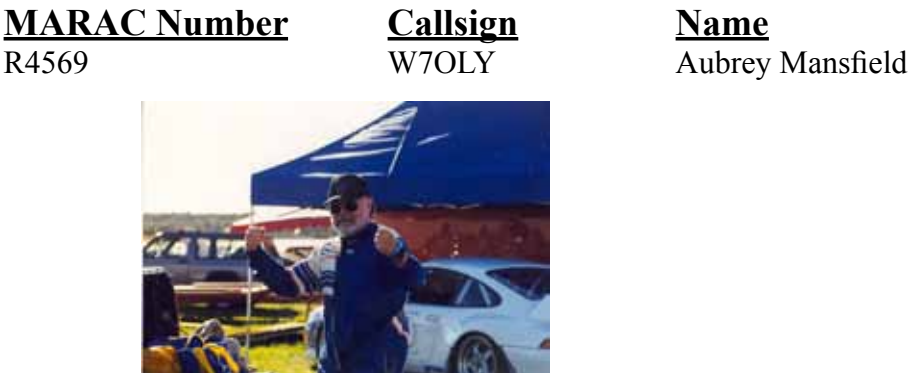

# **New Members**

# **MI Mini**

The 2014 Michigan Mini was hosted by Ed, K8ZZ and Joe, W8TVT and<br>was held at the **West Bay Beach - Holiday Inn Resort** 615 East Front<br>Street : Traverse City, Michigan 49686, Phope: (221) 84**7, 2700** : Eax: (221) Street • Traverse City, Michigan 49686 Phone: **(231) 947-3700** • Fax: (231) 947-0361 Toll Free: **(800) 888-8020)** It will be held at the **Holiday Day Inn West Bay Beach Resort** again in **2015** with room rates of: *\$89.95* plus tax per night if reserved by March 27th, 2015.

**Date for 2015 MICHIGAN MINI is April 23 - 24 & 25th..**

**On Saturday at 10:00 AM in Hospitality Room - Jerry, W0GXQ (MN) and Mike, NF0N (NE) will have a presentation on SSB and CW team operation.**

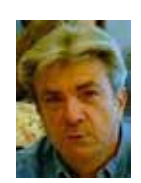

# <span id="page-15-0"></span>**Page 16** *ROADRUNNER*

# **National**

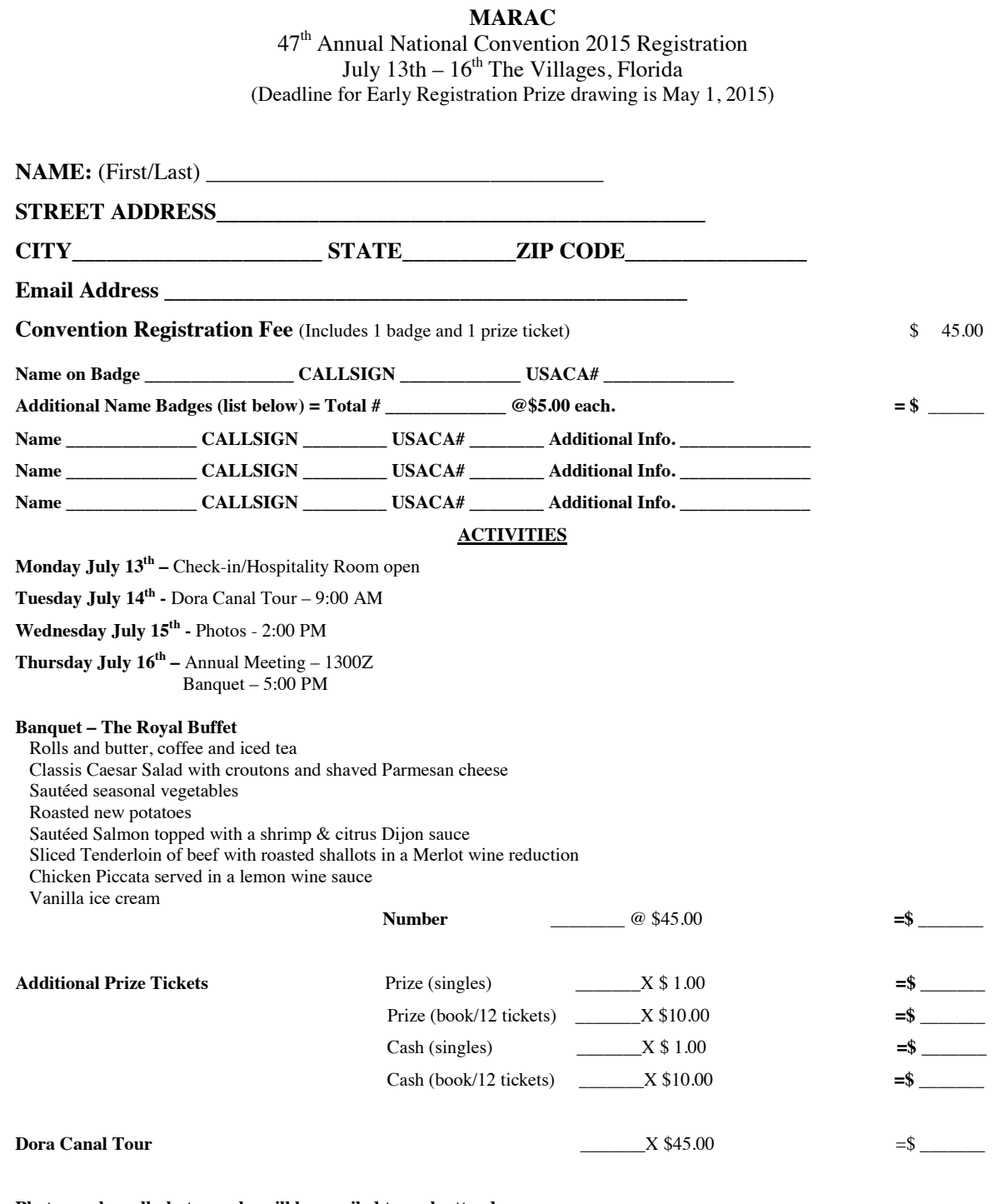

**Photographs - all photographs will be emailed to each attendee.** 

**TOTAL AMOUNT ENCLOSED** =\$ \_\_\_\_\_\_\_

### **Awards**

<span id="page-16-0"></span>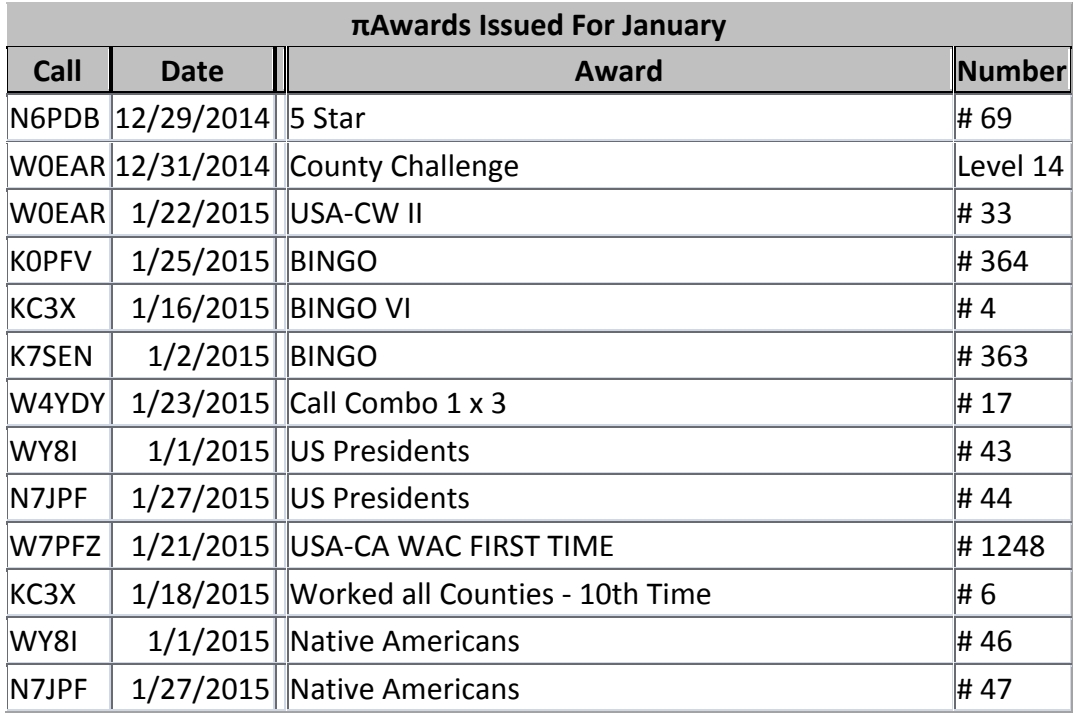

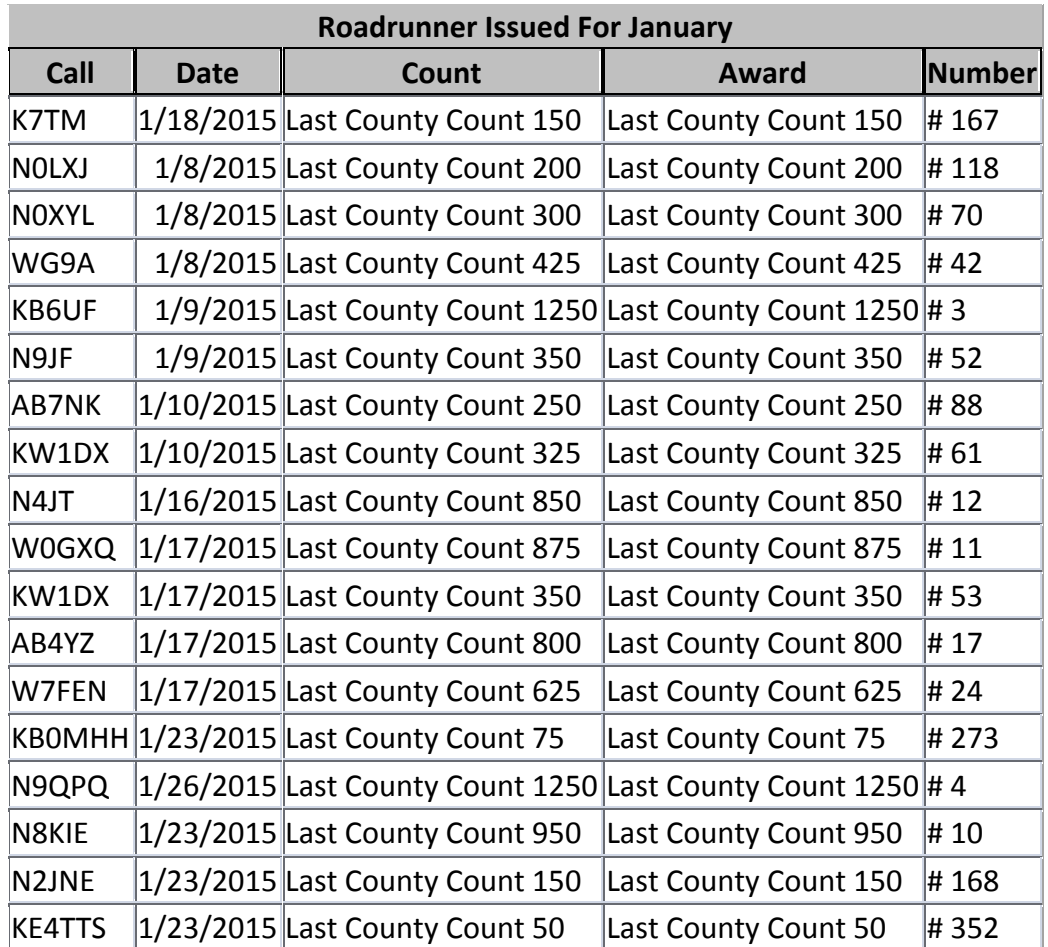

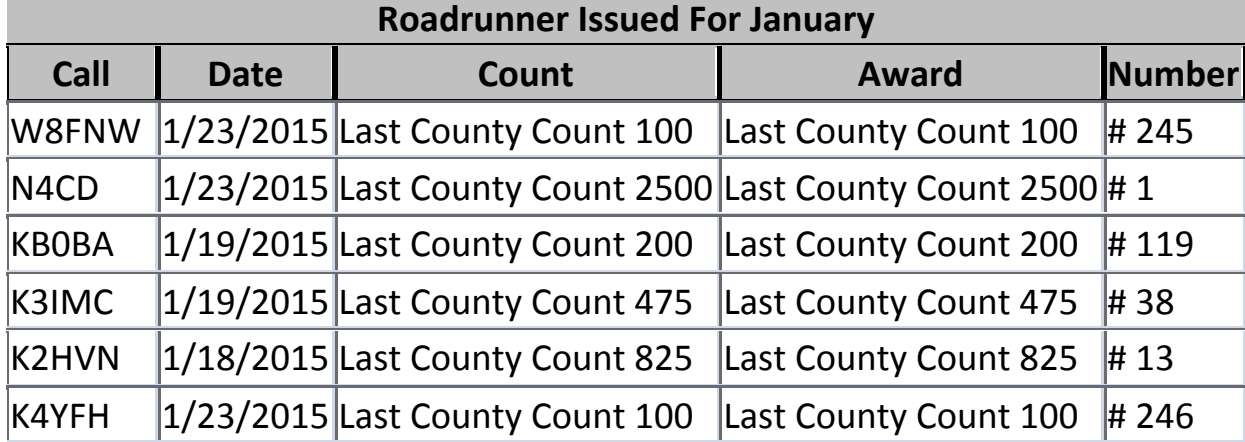

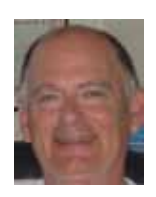

# **Birthdays**

<span id="page-18-0"></span>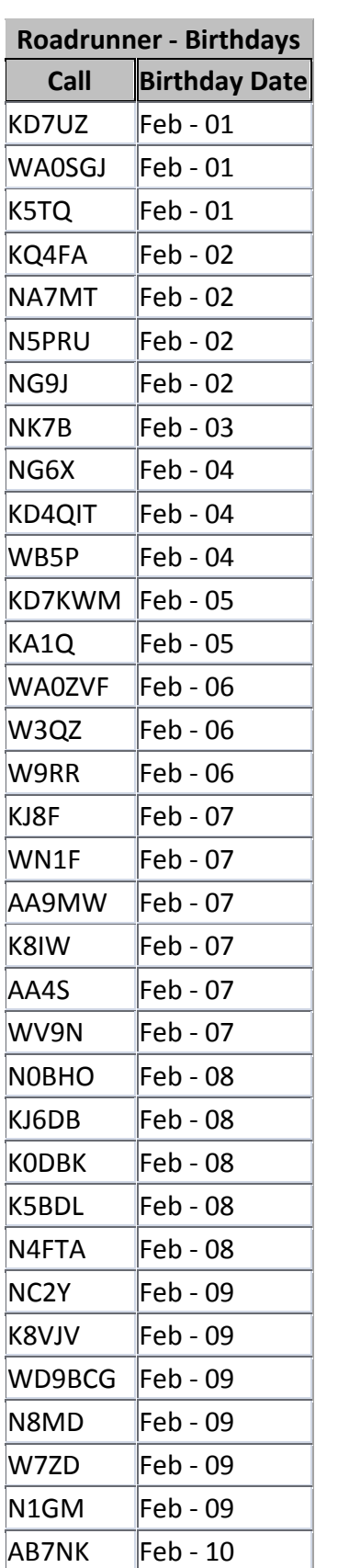

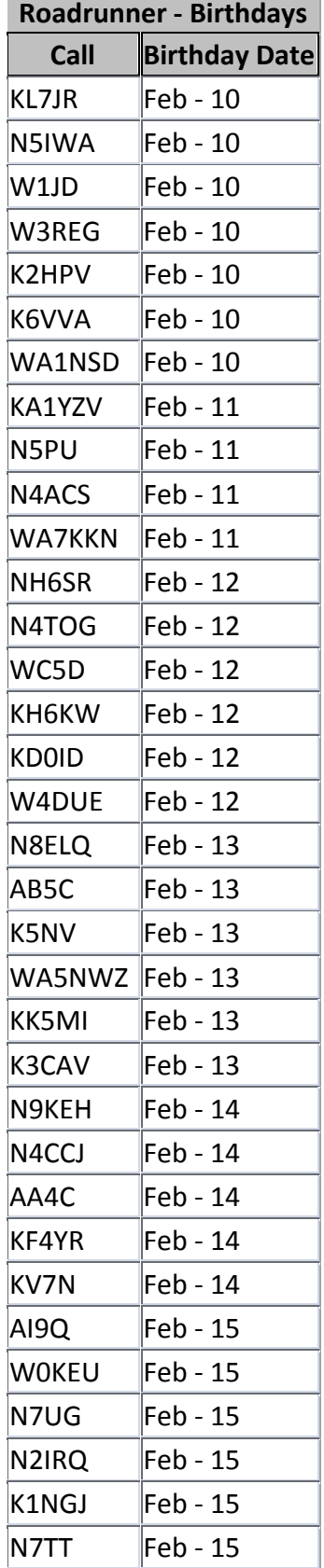

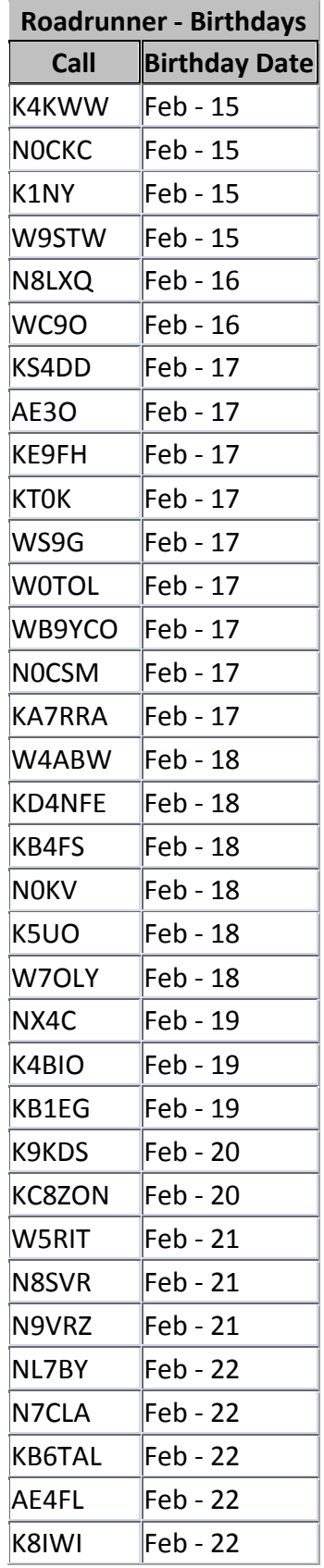

# **Roadrunner - Birthdays Call Birthday 
Date**  $WB3Q$   $|Feb - 22$  $KZ3K$  Feb - 22 WA3QNT  $|$ Feb - 22  $K$ A2PUX | Feb - 23  $KSSA$  Feb - 23  $N4RWH$  |Feb - 23  $WB7V1Z$  Feb - 23  $K4QL$  Feb - 23 WD0EPE  $|$ Feb - 23  $NO2W$  Feb - 24  $W4ARH$  |Feb - 24 KA8MSU  $|$ Feb - 24  $K8IOF$  Feb - 24 W2UP  $|$ Feb - 24 K4AMC  $|Feb - 24$ K9OFF  $|$ Feb - 24  $KOWY$  |Feb - 24  $K8MW$  Feb - 24  $K8QWY$  Feb - 24  $W$ D $9$ EMW Feb - 25  $WBOM$  |Feb - 25  $N3RC$  Feb - 25  $N3DMI$  Feb - 25  $KD7IQ$   $|Feb - 25$  $W7AV$  Feb - 25  $AF5Q$   $[Feb - 25$  $K8CW$  Feb - 25  $K8WR$  Feb - 26 W5EHY  $|{\sf Feb} - 26|$  $KC2RS$   $|Feb - 26$  $KUBR$   $|Feb - 26$  $KK7LX$  |Feb - 26  $N7MZI$  Feb - 27 W0HFG  $|{\sf Feb} - 27|$

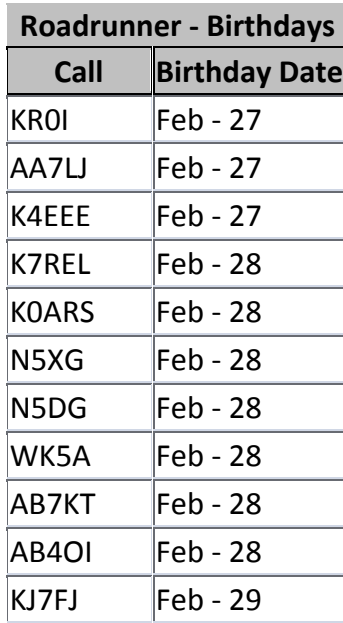

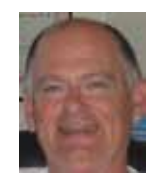

#### **Page 20** *ROADRUNNER*

<span id="page-20-0"></span>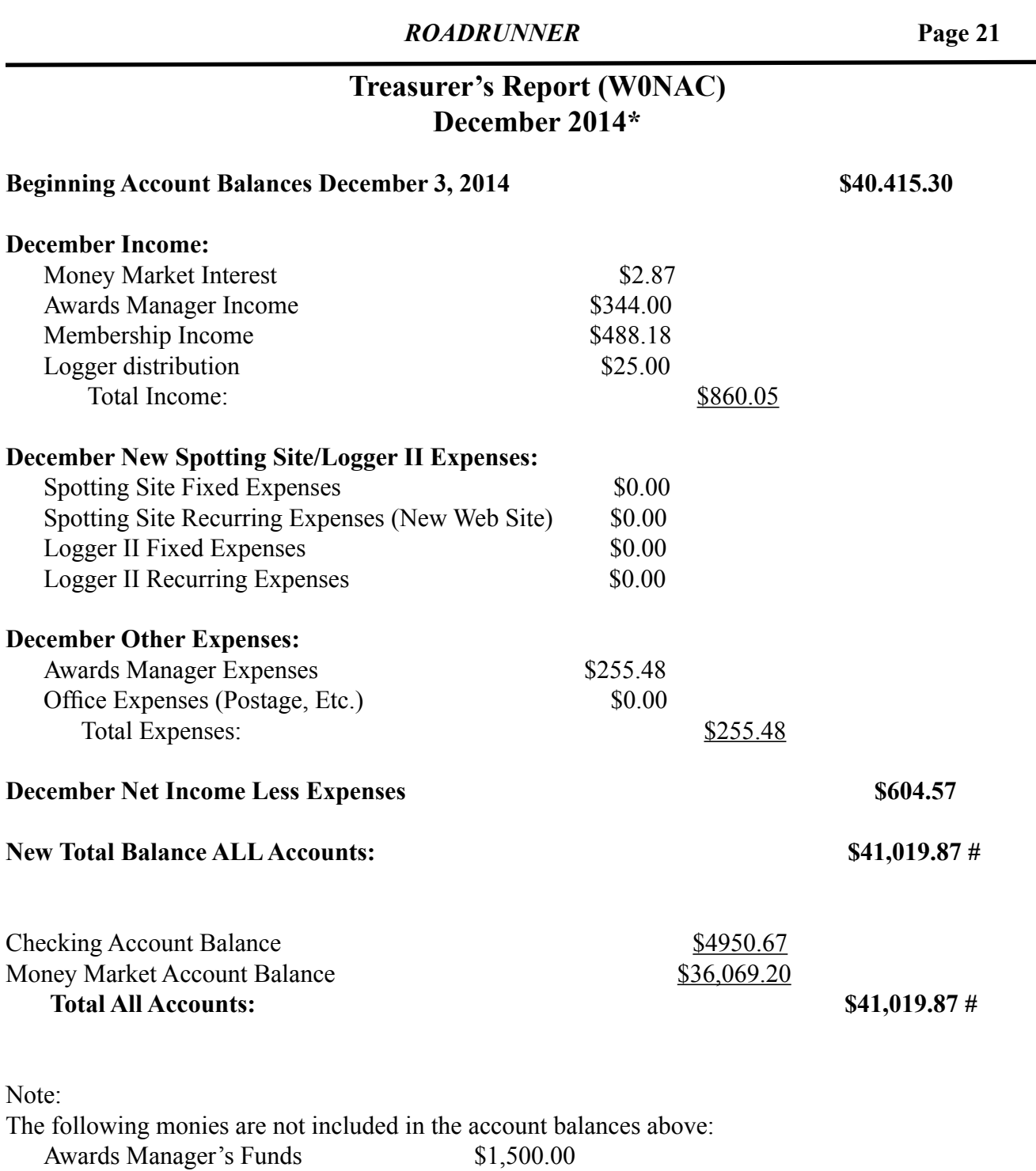

\* Includes December Transactions through 1/9/2015

# From a balance sheet perspective, MARAC Total Funds at the end of December should be discounted by \$7,612.00. This amount is a Deferred Liability of award fees pre-paid by members.

### <span id="page-21-0"></span>**Page 22** *ROADRUNNER*

# **Awards Manager's Report January 31, 2015**

Funds Balance December 31, 2014 **\$1,500.00** Income \$ 911.50 \$ 911.50 Expenses: Office supplies \$ 353.93 Plaque Suppliers \$ 86.00 Postage \$ 51.66 \$ 491.59 Sent to Treasurer \$ 911.50 Reimbursement received from Treasurer \$ 491.59 Funds Balance January 31, 2015<br> **\$1500.00** Members Funds on Hand December 31, 2014 \$ 7654.00  $Income - Funds deposited or Used +129.50$ Total Funds on Hand for Members  $$7783.50$ 

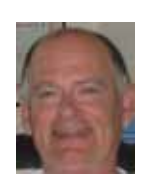

# **Ed's (K8ZZ) Trip**

<span id="page-22-0"></span>Biggest event on this trip was to see my son Tim, W8JJ, successfully defended his research dissertation study in Seattle, WA. He now holds a PhD in organizational leadership and change from Antioch University. Now Dr Tim Eklin. Wow, what an accomplishment..

BIG thanks to Terry, WQ7A, for being my trip adviser and help desk on the road. BIG thanks to W0GXQ - K0DEQ - NM2L - W4SIG - N4CD and others for helping with relays. Wow, you guys were the best under poor conditions out west, in knowing when I was struggling on CW in the mountains. Big thanks to all the spotters, and county hunters are the best people I have ever been involved with. Nice surprise to give K0PFV the WBOW. Big thanks to all for the last county awards I have received. Nice visit with Terry, WQ7A, and his lovely wife Bonnie - Kate really enjoyed the visit also. Also nice visit with Paul, N7JPF, who was so kind to come to my hotel as I had a long day on the road. Transmitted all 39 counties in WA - 15 in OR - 6 in ID for a total of 65 new transmit counties. 897 left to finish all 3077 for transmit. I hope God gives me enough time to get them all.. Cost of the trip: Airfare - Food - 10 nights lodging - Gas - 3,000 plus miles on the rental car: **PRICELESS**.. Look forward to seeing you folks at the MI Mini. 50 plus already signed up.. Catch you on the next trip.. 73 Ed K8ZZ

PS Big thank you to Phil, AB7RW, for receiving my antenna's via FedEx in advance and helping install on rental car. Kate and I had a great visit with Phil and his lovely wife Barb, and dinner at a favorite local place in Vancouver, WA

<span id="page-23-0"></span>**Page 24** *ROADRUNNER*

# **Calendar**

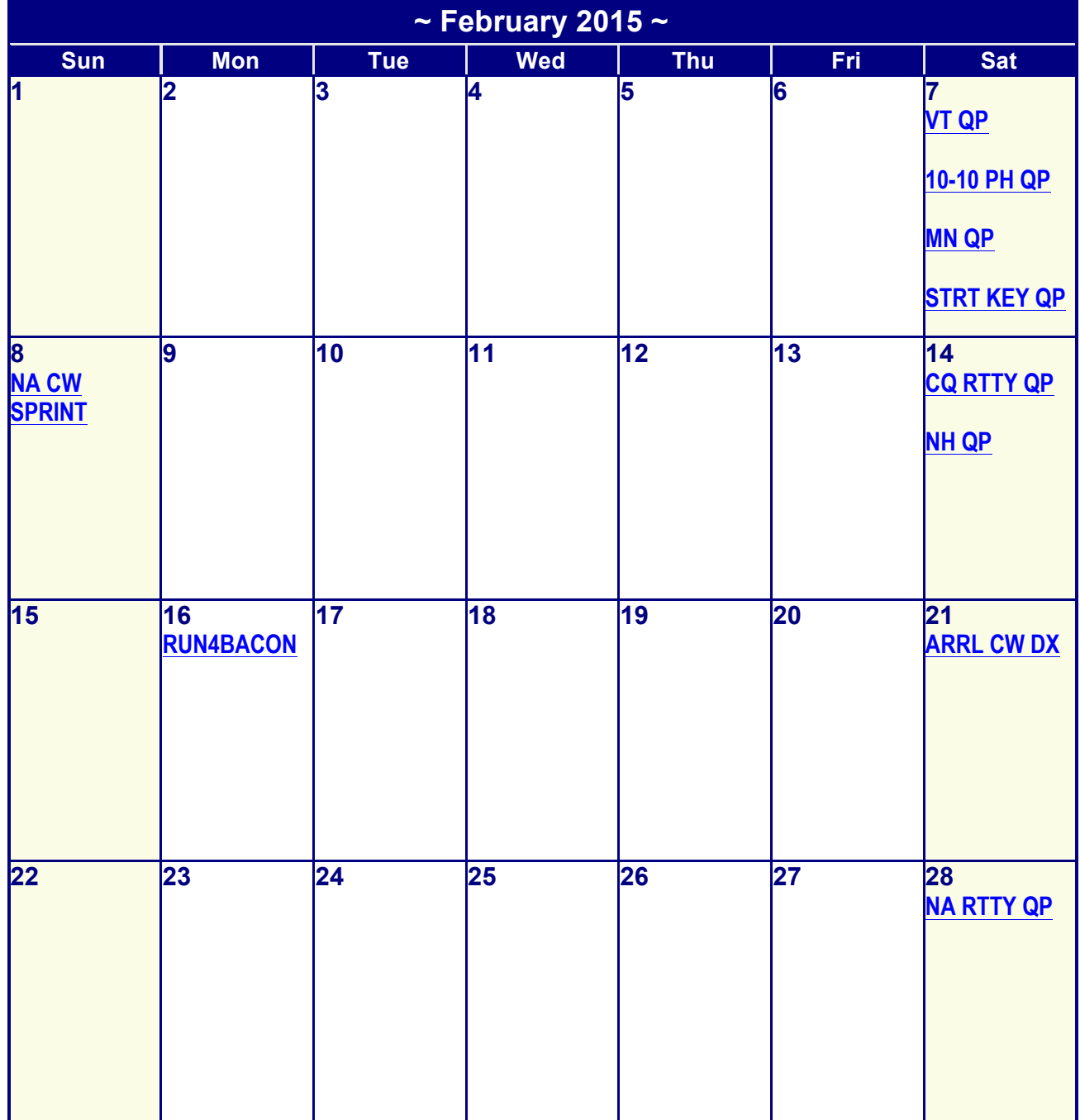

# **ONLY START DATE SHOWN. CLICK ON EVENT TO GO TO WEB SITE.**

Sorry folks, the links aren't working right. Back to the drawing board. Dave

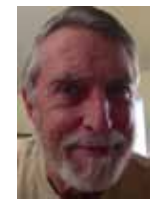

**Awards Committee**

**These MARAC members are serving on the Awards Committee:**

**[Awards Manager](mailto:Awardsmanager@marac.org) - Bob Devine (KC6AWX)**

**[Phil Yasson \( AB7RW \)](mailto:pyasson@pacifier.com)**

**[Dave Splitt \( KE3VV \)](mailto:ke3vv@marac.org)**

**[Kent Reinke \( KV7N \)](mailto:kr@gci.net)**

**[Ed Palagyi \( KN4Y \)](mailto:edkn4y@embarqmail.com)**

**["Matt" Matthew \(W0NAC\)](mailto:w0nac@comcast.net)**

**Ron Clift (N5MLP)**

*The County Line Roadrunner MARAC Secretary 2690 Bohicket Rd Johns Island, SC 29455*

 *"A Road Runner Is A Very Fast Bird"*

#### Monthly Deadline for Articles is the 25<sup>th</sup>!

#### **Board of Directors President**: David Splitt, KE3VV, 6111 Utah Ave NW, Washington DC 20015, 301-300-2818, davidsplitt@erols.com **Vice-President**: Vacant **Secretary**: Jim Grandinetti, KZ2P, 2690 Bohicket Rd, Johns Island, SC 29455, 843-323-8385, k2jg@comcast.net **Treasurer**: Matt Matthew, W0NAC, 17525 Wilde Ave, Unit 108, Parker CO 80134, 303-941-0867, w0nac@comcast.net **Great Lakes Director**: Dan Mulford, KM9X, 5225 N Co Rd 100E, Osgood IN 47037, 812-498-6702, km9x@frontier.com **North Central Director**: Tony Mazzocco, WA9DLB, 275 E County Line RD, Barrington, IL 60010, 224-678-5265, wa9dlb@hotmail.com **Northeast Director**: Vacant **Appointees** dhhyatt@ieee.org com **Webmaster**: Vacant joycenul@aol.com

#### **South Central Director**: Vacant

**Pacific Director**: Robert T. Devine, KC6AWX, 407 Alameda Del Prado, Novato, CA 94949-6302, 415-883-8980, [kc6awx@](mailto: kc6awx@marac.org) [marac.org](mailto: kc6awx@marac.org)

**Southeast Director**: Kerry Long, W4SIG, 1385 Auburn Woods Dr, Collierville TN 38017, 901-331-1881, kerrylong@comcast. net

**Immediate Past President**: Joyce Boothe, WB9NUL, 21175 FM2556, Santa Rosa, TX 78593 1-956-202-3373, [joycenul@](mailto:wb9nul@marac.org) [aol.com](mailto:wb9nul@marac.org)

**Awards Manager**: Robert T. Devine, KC6AWX, 407 Alameda Del Prado, Novato, CA 94949-6302, 1-415-883-8980, [kc6awx@marac.org](mailto: kc6awx@marac.org)

**Historian**: Gary Beam, K4EXT, 195 Nanny Goat Hill Rd, Elizabethton, TN 37643, ch2@k4ext.com **Newsletter Editor**: Dave Hyatt, KU4YM, 159 Schooner Bend Ave, Summerville, SC 29483, 843-442-8666, **Sunshine Coordinator**: Pat Reiner, KM6QF, 16931 Aldon Rd, Encino, CA, 91436, 213-999-0100, lovedoxies@aol.

**Custodian, Club Call, K9DCJ**: Joyce Boothe, WB9NUL, 21175 FM2556, Santa Rosa, TX 78593 1-956-202-3373

**Election Coordinator**: Kent Reinke, KV7N,1826 East 4500 North, Buhl ID 83316, 208-543-6083, kr@gci.net **MARAC General Counsel:** David Splitt, KE3VV, 6111 Utah Avenue NW Washington, D.C. 20015-2461, 1-202- 362-3355, ke3vv@marac.org

**Computer Data Manager**: Gene A Olig Sr, KD9ZP, W 4325 4th St Rd, Fond du Lac, WI 54937, 920-923-0130, kd9zp@att.net

Dues with an Electronic copy of the Newsletter copy are \$14.00 per year, check or money order; \$14.75 via PayPal.